# **Contour - Feature - Fonctionnalité #2799**

## **Créer Exercice de saisie**

01/04/2013 22:40 - Jean-Louis Frucot

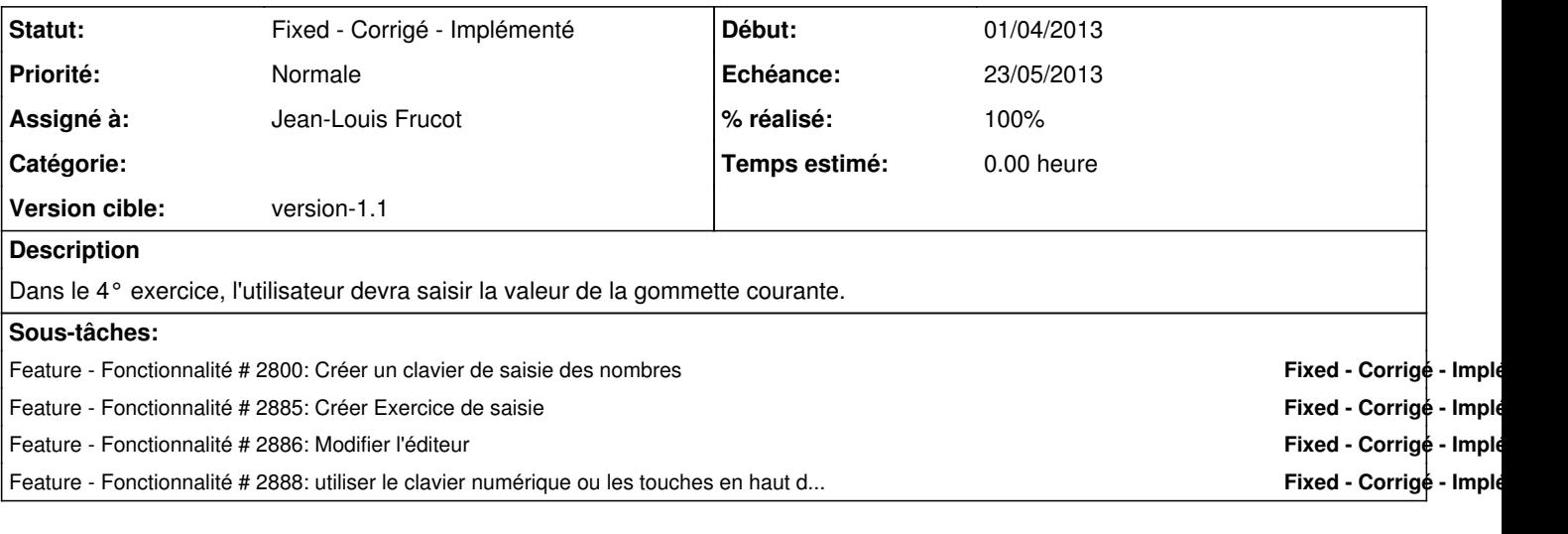

#### **Historique**

#### **#1 - 08/05/2013 23:09 - Jean-Louis Frucot**

*- Version cible changé de version-1.0 à version-1.1*

### **#2 - 09/05/2013 18:17 - Jean-Louis Frucot**

*- Statut changé de New - Nouveau à Assigned - En cours*

L'exercice est créé, le clavier se position correctement.

### **#3 - 15/05/2013 22:21 - Jean-Louis Frucot**

*- Statut changé de Assigned - En cours à Fixed - Corrigé - Implémenté*